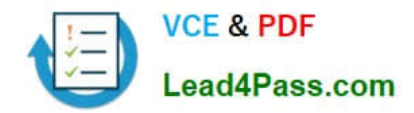

# **1Z0-051Q&As**

Oracle Database 11g : SQL Fundamentals I

## **Pass Oracle 1Z0-051 Exam with 100% Guarantee**

Free Download Real Questions & Answers **PDF** and **VCE** file from:

**https://www.lead4pass.com/1Z0-051.html**

100% Passing Guarantee 100% Money Back Assurance

Following Questions and Answers are all new published by Oracle Official Exam Center

**C** Instant Download After Purchase **83 100% Money Back Guarantee** 

- 365 Days Free Update
- 800,000+ Satisfied Customers

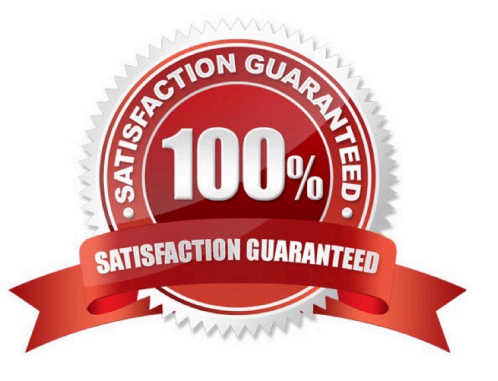

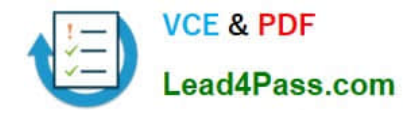

#### **QUESTION 1**

Which three statements are true regarding subqueries? (Choose three.)

- A. Subqueries can contain GROUP BY and ORDER BY clauses.
- B. Main query and subquery can get data from different tables.
- C. Main query and subquery must get data from the same tables.
- D. Subqueries can contain ORDER BY but not the GROUP BY clause.
- E. Only one column or expression can be compared between the main query and subquery.
- F. Multiple columns or expressions can be compared between the main query and subquery.

Correct Answer: ABF

SUBQUERIES can be used in the SELECT list and in the FROM, WHERE, and HAVING clauses of a query.

A subquery can have any of the usual clauses for selection and projection. The following are required clauses:

A SELECT list

A FROM clause

The following are optional clauses:

WHERE

GROUP BY

HAVING

The subquery (or subqueries) within a statement must be executed before the parent query that calls it, in order that the results of the subquery can be passed to the parent.

#### **QUESTION 2**

View the Exhibit and examine the structure of the PRODUCTS table.

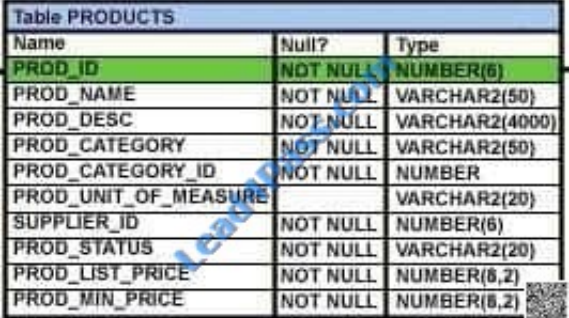

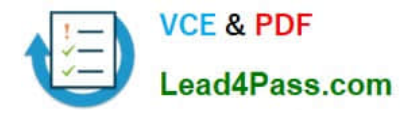

You want to display the category with the maximum number of items. You issue the following query:

SQL>SELECT COUNT(\*),prod\_category\_id FROM products GROUP BY prod\_category\_id HAVING COUNT(\*) = (SELECT MAX(COUNT(\*)) FROM products);

What is the outcome?

- A. It executes successfully and gives the correct output.
- B. It executes successfully but does not give the correct output.
- C. It generates an error because the subquery does not have a GROUP BY clause.
- D. It generates an error because = is not valid and should be replaced by the IN operator.

Correct Answer: C

#### **QUESTION 3**

View the Exhibit and examine the structure of ORDERS and CUSTOMERS tables.

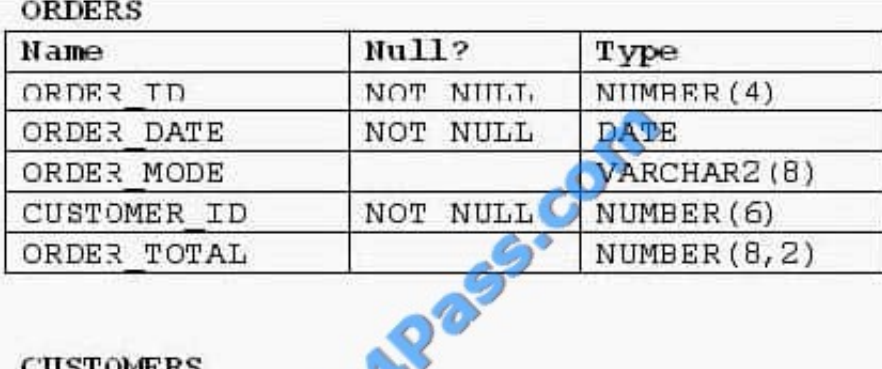

**CITSTOMERS** 

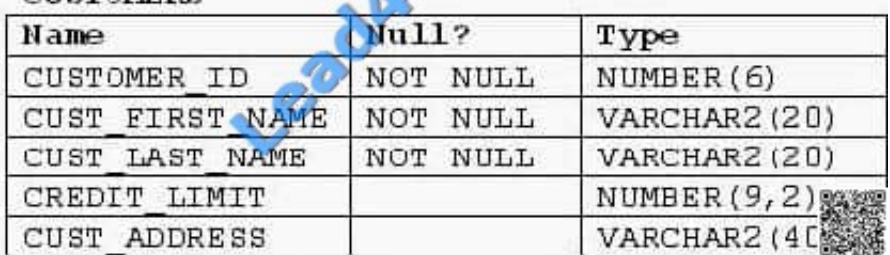

There is only one customer with the CUST\_LAST\_NAME column having value Roberts. Which INSERT statement should be used to add a row into the ORDERS table for the customer whose CUST\_LAST\_NAME is Roberts and CREDIT\_LIMIT is 600?

A. INSERT INTO orders VALUES (1,\\'10-mar-2007\\', \\'direct\\', (SELECT customer\_id FROM customers WHERE cust\_last\_name=\\'Roberts\\' AND credit\_limit=600), 1000);

B. INSERT INTO orders (order\_id,order\_date,order\_mode, (SELECT customer\_id FROM customers WHERE cust\_last\_name=\\'Roberts\\' AND credit\_limit=600),order\_total) VALUES(1,\\'10-mar-2007\\', \\'direct\\', andandcustomer\_id, 1000);

C. INSERT INTO(SELECT o.order\_id, o.order\_date,o.order\_mode,c.customer\_id, o.order\_total FROM orders o, customers c WHERE o.customer\_id = c.customer\_id AND c.cust\_last\_name=\\'Roberts\\' ANDc.credit\_limit=600 )

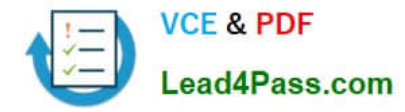

VALUES (1,\\'10-mar-2007\\', \\'direct\\',(SELECT customer\_id FROM customers WHERE cust\_last\_name=\\'Roberts\\' AND credit\_limit=600), 1000);

D. INSERT INTO orders (order\_id,order\_date,order\_mode, (SELECT customer\_id FROM customers WHERE cust\_last\_name=\\'Roberts\\' AND credit\_limit=600),order\_total) VALUES(1,\\'10-mar-2007\\', \\'direct\\', andcustomer\_id, 1000);

Correct Answer: A

#### **QUESTION 4**

View the Exhibit and examine the structure of the CUSTOMERS table. Evaluate the following SQL statement:

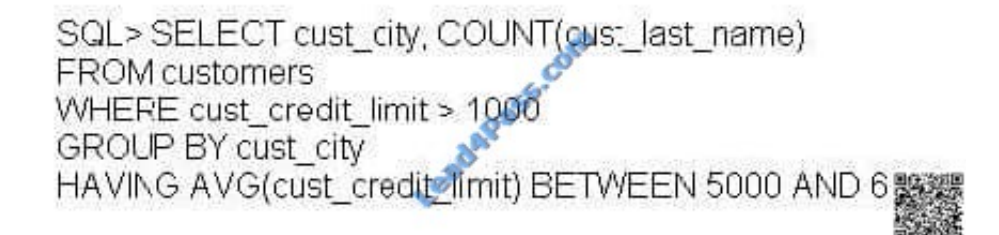

Which statement is true regarding the outcome of the above query?

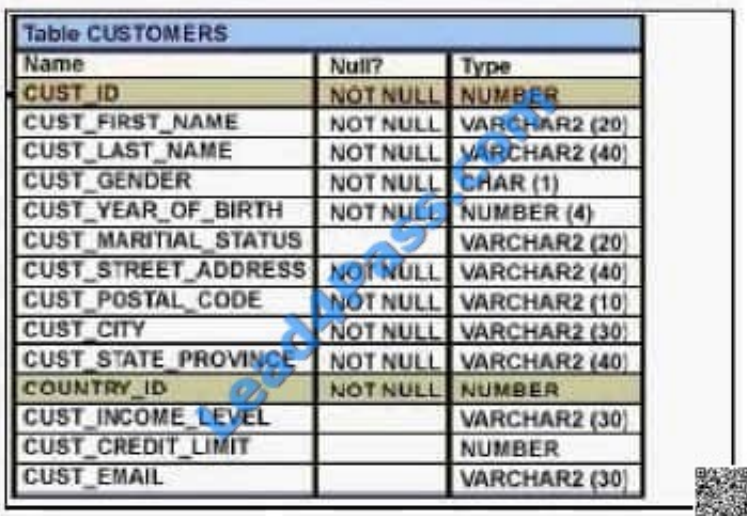

A. It executes successfully.

B. It returns an error because the BETWEEN operator cannot be used in the HAVING clause.

C. It returns an error because WHERE and HAVING clauses cannot be used in the same SELECT statement.

D. It returns an error because WHERE and HAVING clauses cannot be used to apply conditions on the same column.

Correct Answer: A

#### **QUESTION 5**

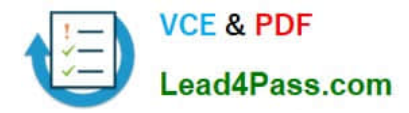

#### Evaluate the following SQL statement:

SQL> SELECT promo id, promo category FROM promotions WHERE promo\_category = 'Internet' ORDER BY 2 DESC **UNION** SELECT promo id, promo category FROM promotions WHERE promo category **UNION** SELECT promo id, promo category FROM promotions WHERE promo category ='Radio';

Which statement is true regarding the outcome of the above query?

A. It produces an error because the ORDER BY clause should appear only at the end of a compound query-that is, with the last SELECT statement

B. It executes successfully and displays rows in the descending order of PROMO\_CATEGORY

C. It executes successfully but ignores the ORDER BY clause because it is not located at the end of the compound statement

D. It produces an error because positional notation cannot be used in the ORDER BY clause with SET operators

Correct Answer: A

Using the ORDER BY Clause in Set Operations The ORDER BY clause can appear only once at the end of the compound query. Component queries cannot have individual ORDER BY clauses. The ORDER BY clause recognizes only the columns of the first SELECT query. By default, the first column of the first SELECT query is used to sort the output in an ascending order.

[1Z0-051 VCE Dumps](https://www.lead4pass.com/1Z0-051.html) [1Z0-051 Study Guide](https://www.lead4pass.com/1Z0-051.html) [1Z0-051 Braindumps](https://www.lead4pass.com/1Z0-051.html)

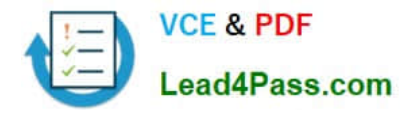

To Read the Whole Q&As, please purchase the Complete Version from Our website.

## **Try our product !**

100% Guaranteed Success 100% Money Back Guarantee 365 Days Free Update Instant Download After Purchase 24x7 Customer Support Average 99.9% Success Rate More than 800,000 Satisfied Customers Worldwide Multi-Platform capabilities - Windows, Mac, Android, iPhone, iPod, iPad, Kindle

We provide exam PDF and VCE of Cisco, Microsoft, IBM, CompTIA, Oracle and other IT Certifications. You can view Vendor list of All Certification Exams offered:

#### https://www.lead4pass.com/allproducts

### **Need Help**

Please provide as much detail as possible so we can best assist you. To update a previously submitted ticket:

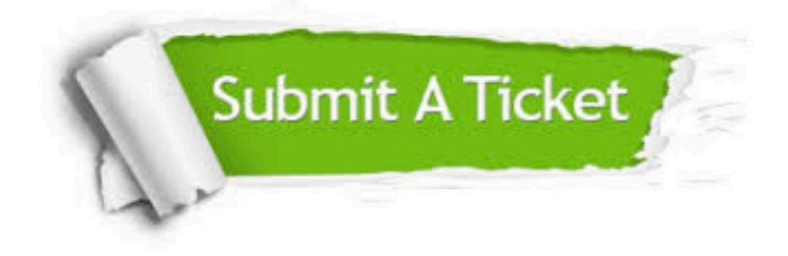

#### **One Year Free Update**

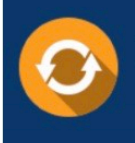

Free update is available within One fear after your purchase. After One Year, you will get 50% discounts for updating. And we are proud to .<br>poast a 24/7 efficient Customer Support system via Email

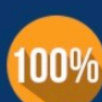

**Money Back Guarantee** 

To ensure that you are spending on quality products, we provide 100% money back guarantee for 30 days from the date of purchase

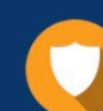

#### **Security & Privacy**

We respect customer privacy. We use McAfee's security service to provide you with utmost security for vour personal information & peace of mind.

Any charges made through this site will appear as Global Simulators Limited. All trademarks are the property of their respective owners. Copyright © lead4pass, All Rights Reserved.